#### ILDG Use Cases

Eric H. Neilsen, Jr. Fermilab

## First Things First

Initial set of use cases should:

- Cover essential functionality
- Elucidate required infrastructure

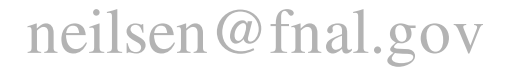

#### Use Cases

- Export
- Explore
- Discover
- Query
- Replicate
- Get
- Alter
- Withdraw
- Audit
- Revert

## Export Use Case

#### The user must be able to make data available to other members of the ildg.

bash\$ **ildg add \$HOME/myData/myEnsemble/new/myConfiguration-C.101.dat \\ > \$HOME/myData/myEnsemble/new/myConfiguration-C.101.xml \\ > srm://fndca.fnal.gov:8443//pnfs/fnal.gov/usr/lqcd/test/myConfiguration-C.101.dat** myEnsemble:C:101 added to metadata database myEnsemble:C:101 inserted into replica catalog database at srm://fndca.fnal.gov:8443//pnfs/fnal.gov/usr/lqcd/test/myConfiguration-C.101.dat Connecting to https://fndca.fnal.gov:8443/srm/managerv1= calling connect  $h - f = dr$ . final.gov  $p - 8443$ inside client\_auth\_callback. Remote user is / DC=org/DC=doegrids/OU=Services/CN=host/stkendca3a.fnal.gov SRM copy return state is Pending inside client\_auth\_callback. Remote user is / DC=org/DC=doegrids/OU=Services/CN=host/stkendca3a.fnal.gov gsiftp://neilsen@lqcd.fnal.gov:2812///home/neilsen/myData/myEnsemble/new/myConfig uration-C.101.dat copied to srm://fndca.fnal.gov:8443//pnfs/fnal.gov/usr/lqcd/test/myConfiguration-C.101.dat bash\$

# Explore Use Case

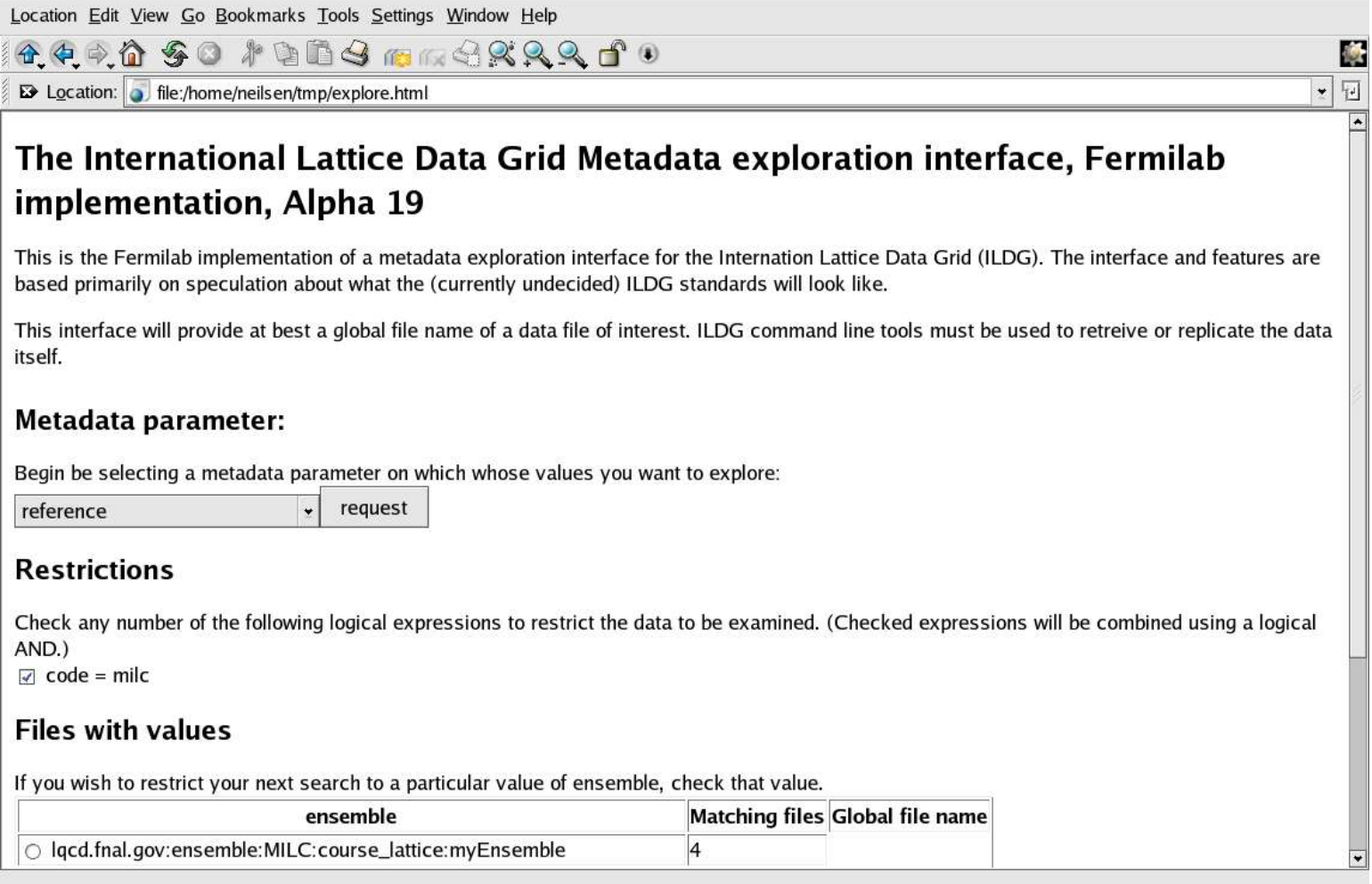

#### Discover Use Case

A user must be able to list data whose metadata matches desired criteria. Tools must allow users to specify metadata criteria conveniently and intuitively whether the query is issued interactively or using scripts.

```
bash$ildg discover "ensemble = 'myEnsemble' AND series = 'C'"
myEnsemble:C:10
myEnsemble:C:20
myEnsemble:C:30
myEnsemble:C:101
bash$
```
Query Use Case

A user must be able retreive QCDML formatted metadata for files specified either by GFN's or metatdata conditions.

```
bash$ildg query "ensemble = 'myEnsemble' AND series = 'C'" \\
> '/tmp/%s-series%s-step%s.xml' 'ensemble series updates'
bash$
```
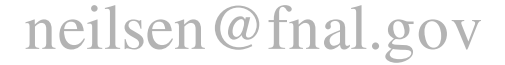

#### Get Use Case

#### A user must be able to copy a data file from a mass storage system onto local disk.

bash\$**ildg get "ensemble = 'myEnsemble' AND series = 'C'" \\ > '/tmp/%s-series%s-step%s.dat' 'ensemble series updates'** Connecting to https://fndca.fnal.gov:8443/srm/managerv1= calling connect  $h - fndca.fnal.gov$   $p - 8443$ inside client auth callback. Remote user is / DC=org/DC=doegrids/OU=Services/CN=host/stkendca3a.fnal.gov SRM copy return state is Pending calling connect  $h - f = dr$ . find the state of  $p - 8443$ inside client auth callback. Remote user is / calling connect  $h - f = dr$ . final.gov  $p - 8443$ inside client auth callback. Remote user is / DC=org/DC=doegrids/OU=Services/CN=host/stkendca3a.fnal.gov calling connect  $h$  - fndca.fnal.gov  $p - 8443$ inside client auth callback. Remote user is / DC=org/DC=doegrids/OU=Services/CN=host/stkendca3a.fnal.gov calling connect  $h$  - fndca.fnal.gov  $p - 8443$ inside client\_auth\_callback. Remote user is / DC=org/DC=doegrids/OU=Services/CN=host/stkendca3a.fnal.gov srm://fndca.fnal.gov:8443//pnfs/fnal.gov/usr/lqcd/test/myConfiguration-`C.101.dat copied to gsiftp://neilsen@lqcd.fnal.gov:2812///tmp/myEnsemble-seriesC-step101.dat ...

### Alter Use Case

A user should be able to place revisions to the metadata into the metadata catalogs. Because GFN's map uniquely to file content, the data itself should not be alterable; if data is found to be incorrect, it should be withdrawn and any new data should be added as a new entry.

bash\$**ildg alter "myEnsemble:C:10" myConfiguration-C.10a.xml**

### Revert Use Case

A user should be able to revert the metadata on the ildg to an earlier state.

bash\$**ildg revert "ensemble = 'myEnsemble' AND series = 'C'" 2004-04-27T18:04:14Z**

## Withdraw Use Case

A user should be able withdraw a file from the ildg. This operation will not make either the data or metadata unavailable, but it should prevent the file from being listed by metadata queries unless withdrawn data is specifically requested.

bash\$**ildg withdraw "ensemble = 'myEnsemble' AND series = 'C'"**

# Prototype Status

- Prototype includes all of these use cases.
	- Many are demonstrated here:
		- http://lqcd.fnal.gov/ffid.html
- Problems with current prototype:
	- Audit use case does not yet supply any useful information.
	- Qcdml format used needs to be updated.
	- Database needs reconfiguration to allow use of XPath expressions in the SQL queries.